#### Formal Methods II: Brief intro to Python

K. Dermitzakis 11.10.2013

Heavily based on presentation given by Nico Schmidt (AI Lab) and slides from Harvard's telescope data center (TDC)

# Python, current version 3.3.2

- open source
- general purpose, high-level programming language
- philosophy: easy, intuitive coding, readability
- comes with large standard library
- object oriented, procedural, functional
- scripting or executables
- dynamic type system

## Interactive shell

useful for:

- learning python
- playing around with python and the libs
- testing your own modules

other python-shells:

- ipython (http://ipython.org)
- IDLE (written in python with GUI-toolkit Tkinter)
- Pythonxy (Qt and Spyder based)

#### Eclipse - PyDev

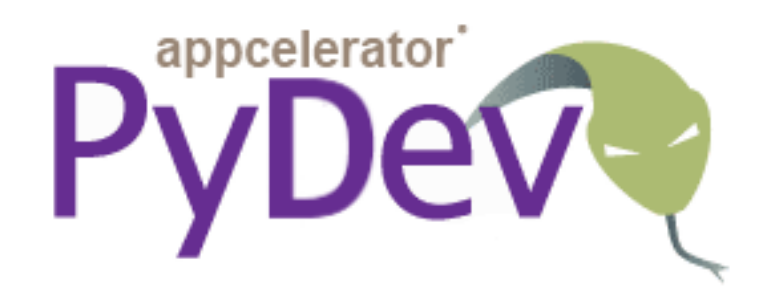

- Eclipse IDE integration
- highlighting, tab-completion, shows errors/warnings while typing
- useful for larger projects/ programs with multiple source files
- easy to debug your code

## Modules

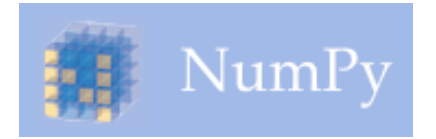

NumPy:

- scientific computing with python
- sophisticated array facility (matrix algebra)
- numeric linear algebra algorithms (QRdecomposition, Eigen value-decomposition,...)
- random number capabilities

 $\text{max}_{\delta_{1} \rho_{1} \sigma_{2}} \text{min}_{\delta_{1} \rho_{1} \sigma_{2}} \text{min}_{\delta_{2} \sigma_{1}} \text{min}_{\delta_{3} \sigma_{2}} \text{min}_{\delta_{1} \sigma_{2}} \text{min}_{\delta_{2} \sigma_{2}} \text{min}_{\delta_{1} \sigma_{2}} \text{min}_{\delta_{2} \sigma_{1}} \text{min}_{\delta_{1} \sigma_{2}} \text{min}_{\delta_{1} \sigma_{2}} \text{min}_{\delta_{2} \sigma_{1}} \text{min}_{\delta_{1} \sigma_{2}} \text{min}_{\delta_{1} \sigma_{2}} \text{min}_{\delta_{2} \sigma_{2}}$ 

Matplotlib:

- plotting library
- generate plots, histograms, power spectra, bar charts, error charts, scatter plots, etc
- similar to Matlab plotting functions

## Installation

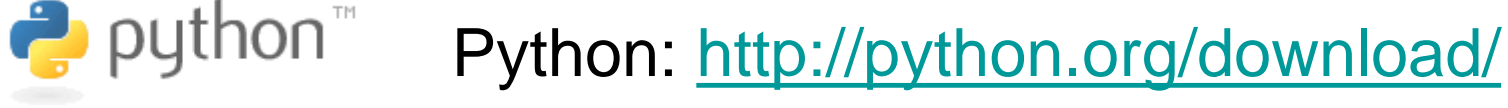

 $IP[y]$ : IPython Computing

appcelerator

IPython: <http://ipython.org/download.html>

PyDev: <http://pydev.org/download.html>

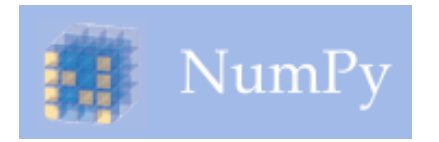

NumPy: <http://new.scipy.org/download.html>

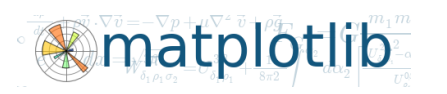

Matplotlib: <http://matplotlib.sourceforge.net/>

#### Documentation

[http://python.org/doc/:](http://python.org/doc/)

– Standard library reference: <http://docs.python.org/library/>

– Language Reference <http://docs.python.org/reference/>

– Grammar <http://docs.python.org/reference/grammar.html>

#### A code example

```
x = 34 - 23 # A comment.
y = "Hello" # Another one.
z = 3.45
if z == 3.45 or y == "Hello":
 x = x + 1y = y + " World" # String concat.
print(x)
print(y)
```
#### The basics

- **Assignment uses** *=* **and comparison uses** *==***.**
- **For numbers** *+ - \* / %* **are as expected.**
	- Special use of *+* for string concatenation.
	- Special use of *%* for string formatting (as with printf in C)
- **Logical operators are words (and, or, not)**  *not* **symbols**
- **The basic printing command is print.**
- **The first assignment to a variable creates it.**
	- Variable types don't need to be declared, variable types are automatically chosen by Python on assignment.

### Basic datatypes

• **Integers (default for numbers)**

 $z = 5 / 2$  # Answer is 2, integer division.

• **Floats**

 $x = 3.456$ 

- **Strings**
	- Can use "" or '' to specify.

"abc" 'abc' (Same thing.)

– Unmatched can occur within the string.

"matt's"

– Use triple double-quotes for multi-line strings or strings than contain both 'and " inside of them:

""""a'b"c""""

## Whitespace and indentation

**Whitespace is meaningful in Python: especially for indentation and placement of newlines.**

- **Use a newline to end a line of code.**
	- Use **\** when must go to next line prematurely.
- **No braces** { } **to mark blocks of code in Python… Use**  *consistent* **indentation instead.**
	- The first line with *less* indentation is outside of the block.
	- The first line with *more* indentation starts a nested block
- **Often a colon appears at the start of a new block. (E.g. for function and class definitions.)**

#### **Comments**

- **Start comments with # – the rest of line is ignored.**
- **Can include a "documentation string" as the first line of any new function or class that you define.**
- **The development environment, debugger, and other tools use it: it's good style to include one.**

**def my\_function(x, y): """This is the docstring. This function does blah blah blah.""" # The code would go here...**

## Variable assignment

- *Binding a variable* **in Python means setting a** *name* **to hold a** *reference* **to some** *object***.**
	- *Assignment creates references, not copies*
- **Names in Python do not have an intrinsic type. Objects have types.**
	- Python determines the type of the reference automatically based on the data object assigned to it.
- **You create a name the first time it appears on the left side of an assignment expression:**

 $x = 3$ 

- **A reference is deleted via garbage collection after any names bound to it have passed out of scope.**
- **Multiple Assignment**
	- You can also assign to multiple names at the same time.

 $x, y = 2, 3$ 

## Naming rules

• **Names are case sensitive and cannot start with a number. They can contain letters, numbers, and underscores.**

**bob Bob \_bob \_2\_bob\_ bob\_2 BoB**

• **There are some reserved words:**

**and, assert, break, class, continue, def, del, elif, else, except, exec, finally, for, from, global, if, import, in, is, lambda, not, or, pass, print, raise, return, try, while**

#### Flow control examples

**assert(number\_of\_players < 5)**

```
if x == 3:
   print("X equals 3.")
elif x == 2:
   print("X equals 2.")
else:
   print("X equals something 
   else.")
print("This is outside the 'if'.")
```

```
x = 3
while x < 10:
   if x > 7:
        x += 2
        continue
   x = x + 1print ("Still in the loop.")
   if x == 8:
        break
print ("Outside of the loop.")
                                        for x in range(10):
                                           if x > 7:
                                                 x += 2
                                                 continue
                                           x = x + 1print("Still in the loop.")
                                           if x == 8:
                                                 break
                                        print("Outside of the loop.")
```
### Functions

- *def* **creates a function and assigns it a name**
- *return* **sends a result back to the caller**
- **Arguments are passed by assignment**
- **Arguments and return types are not declared**

**def <name>(arg1, arg2, ..., argN): <statements> return <value> def times(x,y): return x\*y**

### **Gotchas**

- **All functions in Python have a return value**
	- even if no return line inside the code.
- **Functions without a** *return* **return the special value**  *None***.**
- **There is no function overloading in Python.**
	- Two different functions can't have the same name, even if they have different arguments.
- **Functions can be used as any other data type. They can be:**
	- Arguments to function
	- Return values of functions
	- Assigned to variables
	- Parts of tuples, lists, etc

#### **Tutorials**

…

#### Reference semantics

#### • **Assignment manipulates references**

- x = y **does not make a copy** of the object y references
- x = y makes x **reference** the object y references
- **Very useful; but beware!**
- **Example:**

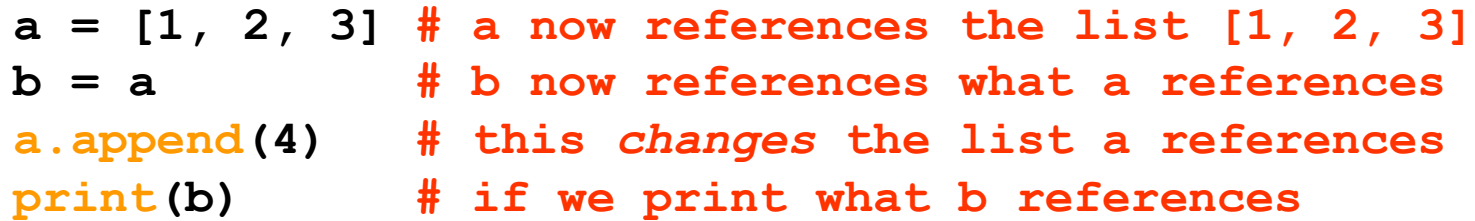

**What is the value of b??**

# Reference semantics (2)

- **There is a lot going on when we type:**  $x = 3$
- **First, an integer** *3* **is created and stored in memory**
- **A name** *x* **is created**
- **A** *reference* **to the memory location storing the** *3* **is then assigned to the name** *x*
- **When we say that the value of** *x* **is** *3* **we mean that** *x* **now refers to the integer** *3*

## Mutable and immutable types

- **The data 3 we created is of type integer. In Python, the datatypes integer, float, and string (and tuple) are "immutable."**
- **This doesn't mean we can't change the value of x, i.e.** *change what x refers to* **…**
- **For example, we could increment x:**

```
x = 3
y = x
v = 4print(x)
```
**What is the value of x?**

- **For other data types (lists, dictionaries, user-defined types), assignment works differently.**
	- These datatypes are **"mutable."**
	- When we change these data, we do it *in place.*
	- We don't copy them into a new memory address each time.
	- $-$  If we type y=x and then modify y, both x and y are changed.

## Passing arguments to functions

- **Arguments are passed by** *assignment*
- **Passed arguments are assigned to** *local names*
- **Assignment to argument names don't affect the caller**
- **Changing a mutable argument may affect the caller**

**def changer (x,y):**

- **x = 2 # changes local value of**
- **x only**

**y[0] = 'hi' # changes shared object**

• **Can define defaults for arguments that need not be passed (optional arguments)**

```
def func(a, b, c=10, d=100):
     print(a, b, c, d)
```